# <span id="page-0-0"></span>Étude pratique de l'attaque de Bleichebacher avec **Wombat**

Olivier Levillain Aina Toky Rasoamanana

Télécom SudParis

Conférence ESSI 11 septembre 2019

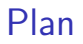

[Rappels sur RSA et PKCS#1 v1.5](#page-2-0)

Bleichenbacher : [the million-message attack](#page-9-0)

[Wombat : one more Bleichenbacher toolkit](#page-19-0)

[Résultats et travaux en cours](#page-26-0)

[Conclusion](#page-40-0)

#### <span id="page-2-0"></span>Plan

#### [Rappels sur RSA et PKCS#1 v1.5](#page-2-0)

Bleichenbacher : [the million-message attack](#page-9-0)

[Wombat : one more Bleichenbacher toolkit](#page-19-0)

[Résultats et travaux en cours](#page-26-0)

[Conclusion](#page-40-0)

### Petits rappels de cryptographie sur RSA

RSA

- $\blacktriangleright$  un cryptosystème encore très utilisé
- $\triangleright$  permet le chiffrement asymétrique et signature

## Petits rappels de cryptographie sur RSA

RSA

- $\blacktriangleright$  un cryptosystème encore très utilisé
- $\triangleright$  permet le chiffrement asymétrique et signature

Fonctionnement

- $\blacktriangleright$  clé publique  $n = pq$ , e
- $\blacktriangleright$  clé privée d
- ightharpoonup hence the contribution of  $C = M^e[n]$
- $\blacktriangleright$  déchiffrement brut :  $C^d = M^{ed} = M[n]$

## Petits rappels de cryptographie sur RSA

RSA

- $\blacktriangleright$  un cryptosystème encore très utilisé
- $\triangleright$  permet le chiffrement asymétrique et signature

Fonctionnement

- $\blacktriangleright$  clé publique  $n = pq$ , e
- $\blacktriangleright$  clé privée d
- ightharpoonup hence the contribution of  $C = M^e[n]$
- $\blacktriangleright$  déchiffrement brut :  $C^d = M^{ed} = M[n]$

Problèmes avec ces opérations brutes

- $\blacktriangleright$  si e et  $M$  sont « petits »
- $\blacktriangleright$  malléabilité du cryptosystème

### Besoin d'un schéma de bourrage

Il faut donc formater le message avant de le chiffrer (ou de le signer)

- $\blacktriangleright$  PKCS#1 standardise la manière d'utiliser RSA
- **en particulier, le document définit différents schémas de** *padding*

### Besoin d'un schéma de bourrage

Il faut donc formater le message avant de le chiffrer (ou de le signer)

- $\blacktriangleright$  PKCS#1 standardise la manière d'utiliser RSA
- **en particulier, le document définit différents schémas de** *padding*

Le schéma qui nous intéresse est le *padding* de type 2, décrit dans la version 1.5 du standard pour le chiffrement :

|                 | n octets |              |    |                     |
|-----------------|----------|--------------|----|---------------------|
| 00              | 02       | aléa non nul | 00 | Données encpasulées |
| $\leftarrow$ 8+ | octets   | →            |    |                     |

### Autres schémas de bourrage

PKCS#1 v1.5 décrit deux autres schémas, déterministes

- $\triangleright$  padding de type 0 (utilisation d'octets nuls, peu utilisé?)
- $\triangleright$  padding de type 1 (octets ff, utilisé pour la signature)

PKCS#1 v2.1

- ▶ OAEP (Optimal Asymmetric Encryption Padding) pour le chiffrement
- **INCO PSS** (Probabilistic Signature Scheme) pour la signature
- ces schémas ont de meilleures propriétés...
- $\blacktriangleright$  ... mais ne sont pas toujours utilisées dans les standards

#### <span id="page-9-0"></span>Plan

#### [Rappels sur RSA et PKCS#1 v1.5](#page-2-0)

Bleichenbacher : [the million-message attack](#page-9-0)

[Wombat : one more Bleichenbacher toolkit](#page-19-0)

[Résultats et travaux en cours](#page-26-0)

[Conclusion](#page-40-0)

Bleichenbacher : [the million-message attack](#page-9-0)

#### Un constat sur le *padding type* 2

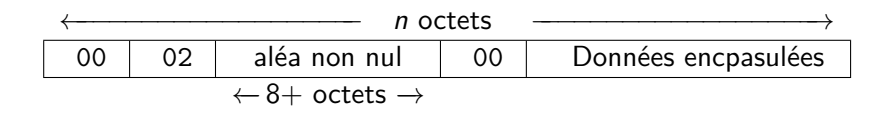

### Un constat sur le *padding type* 2

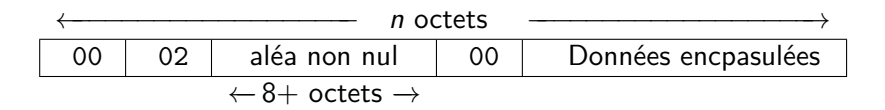

Lorsqu'un message à chiffrer est correctement formaté

- le clair « brut » M commence par les octets 00 02
- $\triangleright$  ramené à une équation mathématique, cela signifie que M est compris entre 2B et 3B

**2** avec 
$$
B = 2^{(|n|-16)}
$$

 $\triangleright$  où  $|n|$  est la taille du module en bits

### Principe de l'attaque

On suppose qu'il existe un oracle qui

- **D** accepte de déchiffrer des messages
- $\blacktriangleright$  renvoie vrai lorsque le *padding* est bon, faux sinon
- $\blacktriangleright$  (le message déchiffré reste secret)

### Principe de l'attaque

On suppose qu'il existe un oracle qui

- $\blacktriangleright$  accepte de déchiffrer des messages
- $\blacktriangleright$  renvoie vrai lorsque le *padding* est bon, faux sinon
- $\blacktriangleright$  (le message déchiffré reste secret)

Un attaquant souhaitant découvrir  $m=c^d$  peut alors

- $\blacktriangleright$  envoyer des messages de la forme  $cs^e$
- I laisser le serveur analyser  $(c s^e)^d = c^d \cdot s^{ed} = ms$
- déduire que 2*B < ms <* 3*B* si l'oracle répond vrai
- recommencer, et retrouver  $m$  grâce à une attaque à chiffré choisi adaptative

Bleichenbacher : [the million-message attack](#page-9-0)

Différents types d'oracles (1/2)

En pratique, ce que l'attaquant souhaite, c'est découvrir des messages commençant par 00 02.

## Différents types d'oracles (1/2)

En pratique, ce que l'attaquant souhaite, c'est découvrir des messages commençant par 00 02.

| +               | n octets |              |    |                     |
|-----------------|----------|--------------|----|---------------------|
| 00              | 02       | aléa non nul | 00 | Données encpasulées |
| $\leftarrow$ 8+ | octets   | →            |    |                     |

Cependant, certains oracles font d'autres vérifications

- $\blacktriangleright$  le *padding* contient au moins 8 octets
- $\blacktriangleright$  le *padding* se termine
- le message décapsulé a bien la taille attendu

# Différents types d'oracles (2/2)

Supposons que l'oracle ne renvoie vrai que pour les messages vérifiant

- $\blacktriangleright$  m commence par 00 02
- $\blacktriangleright$  le *padding* contient au moins 8 octets
- $\blacktriangleright$  le *padding* se termine

L'attaquant perd alors des « bons » messages (commençant par 00 02) qui lui auraient donné de l'information.

# Différents types d'oracles (2/2)

Supposons que l'oracle ne renvoie vrai que pour les messages vérifiant

- $\blacktriangleright$  m commence par 00 02
- $\blacktriangleright$  le *padding* contient au moins 8 octets
- $\blacktriangleright$  le *padding* se termine

L'attaquant perd alors des « bons » messages (commençant par 00 02) qui lui auraient donné de l'information.

Dans Bardou et al., une classification est proposée, selon les types de messages que l'attaquant peut distinguer grâce à l'oracle.

Résultats de Bardou et al.

L'article publié à CRYPTO 2012 propose des améliorations à l'algorithme original (CRYPTO 1998)

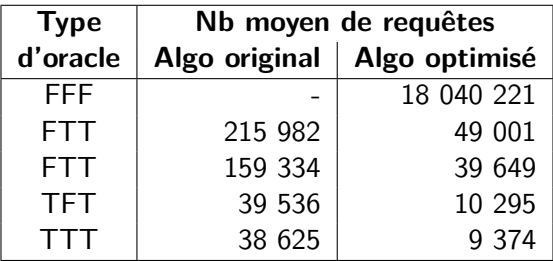

#### <span id="page-19-0"></span>Plan

#### [Rappels sur RSA et PKCS#1 v1.5](#page-2-0)

Bleichenbacher : [the million-message attack](#page-9-0)

#### [Wombat : one more Bleichenbacher toolkit](#page-19-0)

[Résultats et travaux en cours](#page-26-0)

[Conclusion](#page-40-0)

## Implémentation de l'attaque de manière modulaire  $(1/2)$

Pour tester une implémentation, on crée un stub, qui permet de

- $\blacktriangleright$  récupérer la clé publique
- $\triangleright$  obtenir un chiffré à attaquer (le *challenge*)
- I soumettre des messages à déchiffrer

## Implémentation de l'attaque de manière modulaire  $(1/2)$

Pour tester une implémentation, on crée un stub, qui permet de

- $\blacktriangleright$  récupérer la clé publique
- $\triangleright$  obtenir un chiffré à attaquer (le challenge)
- I soumettre des messages à déchiffrer

L'attaquant soumet des messages particuliers pour tester le type d'oracle

- $\blacktriangleright$  messages bien formés
- messages ne commencant pas par 00 02
- messages avec un padding trop court
- **Imessages sans message à décapsuler**

## Implémentation de l'attaque de manière modulaire (2/2)

Si l'attaquant sait identifier des « bons » messages à l'aide des réactions observées, un oracle est identifié

Il peut alors

- I évaluer de manière plus fine le coût de l'attaque
- **In réaliser l'attaque pour retrouver le clair correspondant au challenge**
- $\blacktriangleright$  utiliser l'oracle pour produire une signature

## Implémentation de l'attaque de manière modulaire (2/2)

Si l'attaquant sait identifier des « bons » messages à l'aide des réactions observées, un oracle est identifié

Il peut alors

- I évaluer de manière plus fine le coût de l'attaque
- **In réaliser l'attaque pour retrouver le clair correspondant au challenge**
- $\blacktriangleright$  utiliser l'oracle pour produire une signature

Pour cela, wombat implémente actuellement

- $\blacktriangleright$  l'attaque originale de Daniel Bleichenbacher
- ▶ des versions améliorées de l'attaques (Bardou et al.)
- $\blacktriangleright$  des oracles purs pour tester ces attaques
- $\triangleright$  un stub TLS (voir plus loin)

### Outil développé et publié sous licence libre

Wombat

- **D** outil développé en python dans le cadre d'un stage
- $\blacktriangleright$  publication de la version 0.1 début septembre
- I <https://gitlab.com/pictyeye/wombat>

### Outil développé et publié sous licence libre

Wombat

- **D** outil développé en python dans le cadre d'un stage
- $\blacktriangleright$  publication de la version 0.1 début septembre
- Inttps://gitlab.com/pictyeye/wombat

Utilisations possibles

- **In faciliter les tests pour identifier la présence d'oracles**
- Intersect des attaques dans le cadre de la loi et le respect de la morale
- **In** monter des TP (il existe un exemple de serveur simple vulnérable)

#### <span id="page-26-0"></span>Plan

#### [Rappels sur RSA et PKCS#1 v1.5](#page-2-0)

Bleichenbacher : [the million-message attack](#page-9-0)

[Wombat : one more Bleichenbacher toolkit](#page-19-0)

[Résultats et travaux en cours](#page-26-0)

[Conclusion](#page-40-0)

# Application à TLS (1/3)

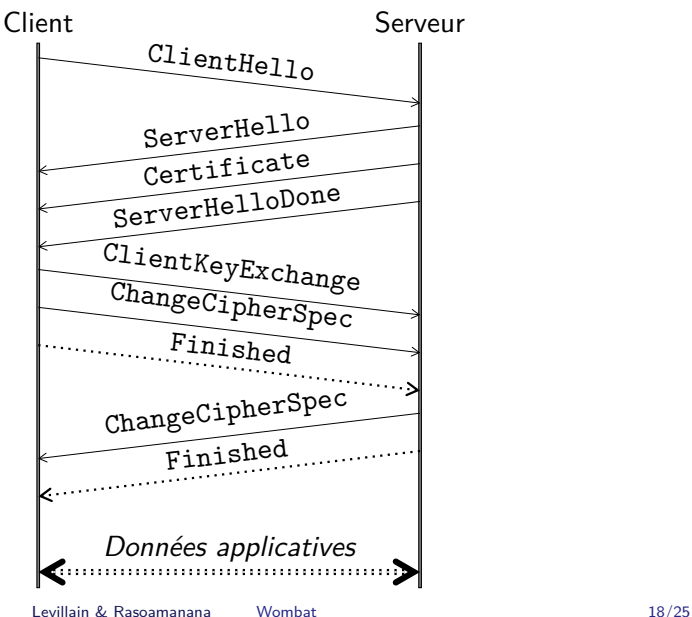

# Application à TLS (1/3)

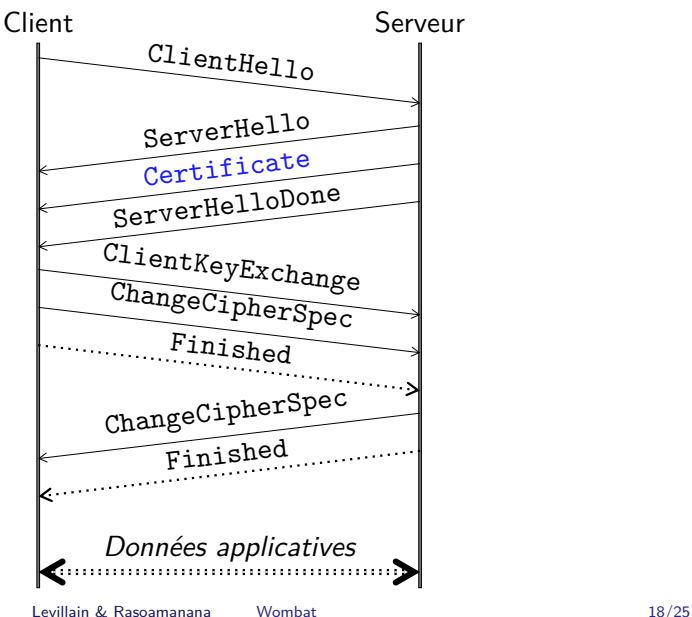

# Application à TLS (1/3)

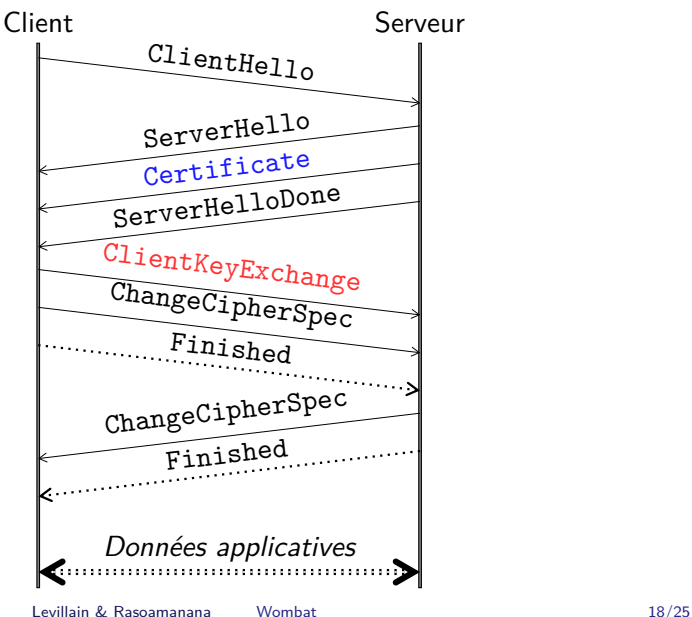

# Application à TLS (2/3)

Création d'un stub

- $\triangleright$  récupération de la clé publique à partir du certificat du serveur
- **In production d'un chiffré contenant un pre-master-secret**
- ▶ demande de déchiffrement au serveur TLS
	- **EX réalisation du premier échange en forçant l'échange de clé RSA**
	- **•** envoi du ClientKeyExchange qui contient le message chiffré à tester
	- **In observation de la réaction du serveur (messages, temps de traitement)**

Identification et exploitation d'un éventuel oracle

# Application à TLS (3/3)

Ajout d'une vulnérabilité à mbedtls (l'implémentation officielle est très robuste, y compris pour les timing attacks)

```
+ // DON'T DO THIS AT HOME
+ if (ret == MBEDTLS_ERR_RSA_INVALID_PADDING) {
+ mbedtls_ssl_send_alert_message( ssl, MBEDTLS_SSL_ALERT_LEVEL_FATAL,
+<br>
MBEDTLS_SSL_ALERT_MSG_DECRYPT_ERROR );<br>
+ return (MBEDTLS_ERR_SSL_RAD_HS_CLIENT_KEY_EXCHANGE) ·
        return (MBEDTLS ERR SSL BAD HS CLIENT KEY EXCHANGE);
    + }
```
# Application à TLS (3/3)

Ajout d'une vulnérabilité à mbedtls (l'implémentation officielle est très robuste, y compris pour les timing attacks)

```
+ // DON'T DO THIS AT HOME
+ if (ret == MBEDTLS_ERR_RSA_INVALID_PADDING) {
+ mbedtls_ssl_send_alert_message( ssl, MBEDTLS_SSL_ALERT_LEVEL_FATAL,
+<br>
MBEDTLS_SSL_ALERT_MSG_DECRYPT_ERROR );<br>
+ return (MBEDTLS_ERR_SSL_RAD_HS_CLIENT_KEY_EXCHANGE) ·
        return (MBEDTLS ERR SSL BAD HS CLIENT KEY EXCHANGE):
    + }
```
Démonstration

## Travaux à venir sur TLS

Fiabiliser l'outil pour tester de vrais serveurs TLS

- $\triangleright$  amélioration de la « séparation » des distributions des temps de traitement
- $\triangleright$  meilleure prise en compte de tous les messages possibles (y compris des signaux au niveau TCP)
- $\triangleright$  adaptation de la stimulation par l'envoi optionnel de certains messages (ROBOT)

## Travaux à venir sur TLS

Fiabiliser l'outil pour tester de vrais serveurs TLS

- **In** amélioration de la « séparation » des distributions des temps de traitement
- $\triangleright$  meilleure prise en compte de tous les messages possibles (y compris des signaux au niveau TCP)
- $\triangleright$  adaptation de la stimulation par l'envoi optionnel de certains messages (ROBOT)

Idées de campagnes de mesures pour identifier d'éventuels oracles

- $\blacktriangleright$  Top Alexa 1M (*spoiler alert* : il existe des serveurs vulnérables)
- $\triangleright$  serveurs SMTP/IMAP (souvent à la traîne pour leurs piles TLS)

## Travaux à venir sur TLS

Fiabiliser l'outil pour tester de vrais serveurs TLS

- ▶ amélioration de la « séparation » des distributions des temps de traitement
- $\triangleright$  meilleure prise en compte de tous les messages possibles (y compris des signaux au niveau TCP)
- $\triangleright$  adaptation de la stimulation par l'envoi optionnel de certains messages (ROBOT)

Idées de campagnes de mesures pour identifier d'éventuels oracles

- $\triangleright$  Top Alexa 1M (*spoiler alert* : il existe des serveurs vulnérables)
- $\triangleright$  serveurs SMTP/IMAP (souvent à la traîne pour leurs piles TLS)

Implémenter des attaques plus sophistiquées (DROWN, signature TLS 1.3)

```
Autres applications
```
- ▶ XML Encryption
- $\triangleright$  SSH (RFC 4432)
- ▶ OpenPGP

Autres applications

- ▶ XML Encryption (projet proposé aux étudiants de TSP)
- $\triangleright$  SSH (RFC 4432)
- $\triangleright$  OpenPGP

Autres applications

- ▶ XML Encryption (projet proposé aux étudiants de TSP)
- ▶ SSH (la RFC 4432 utilise OAEP)
- $\triangleright$  OpenPGP

Autres applications

- $\triangleright$  XML Encryption (projet proposé aux étudiants de TSP)
- ▶ SSH (la RFC 4432 utilise OAEP)
- **D** OpenPGP (investigations en cours)

#### <span id="page-40-0"></span>Plan

[Rappels sur RSA et PKCS#1 v1.5](#page-2-0)

Bleichenbacher : [the million-message attack](#page-9-0)

[Wombat : one more Bleichenbacher toolkit](#page-19-0)

[Résultats et travaux en cours](#page-26-0)

[Conclusion](#page-40-0)

### Conclusion

La million-message attack de Bleichenbacher

- $\blacktriangleright$  une attaque connue depuis longtemps
- $\triangleright$  un exemple non trivial pour former les étudiants en sécurité
- ▶ encore une réalité aujourd'hui?

Wombat

- $\blacktriangleright$  un outil libre pour tester l'attaque
- $\triangleright$  possibilité de reproduire des attaques existantes
- $\blacktriangleright$  extension via des stubs pour scruter d'autres standards
- $\blacktriangleright$  utilisation possible en TP

#### <span id="page-42-0"></span>Questions ?

Merci pour votre attention

<https://gitlab.com/pictyeye/wombat>